## Package: MouseFM (via r-universe)

June 30, 2024

Type Package

Title In-silico methods for genetic finemapping in inbred mice

Version 1.15.0

Description This package provides methods for genetic finemapping in inbred mice by taking advantage of their very high homozygosity rate (>95%).

Encoding UTF-8

LazyData false

BugReports <https://github.com/matmu/MouseFM/issues>

**Depends**  $R (= 4.0.0)$ 

License GPL-3

VignetteBuilder knitr

biocViews Genetics, SNP, GeneTarget, VariantAnnotation, GenomicVariation, MultipleComparison, SystemsBiology, MathematicalBiology, PatternLogic, GenePrediction, BiomedicalInformatics, FunctionalGenomics

Suggests BiocStyle, testthat, knitr, rmarkdown

Imports httr, curl, GenomicRanges, dplyr, ggplot2, reshape2, scales, gtools, tidyr, data.table, jsonlite, rlist, GenomeInfoDb, methods, biomaRt, stats, IRanges

RoxygenNote 7.1.0

Repository https://bioc.r-universe.dev

RemoteUrl https://github.com/bioc/MouseFM

RemoteRef HEAD

RemoteSha 120d04a635a54a8f8a37fee6e8e9eecde5206bff

### **Contents**

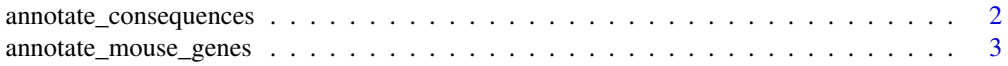

#### <span id="page-1-0"></span>2 annotate\_consequences

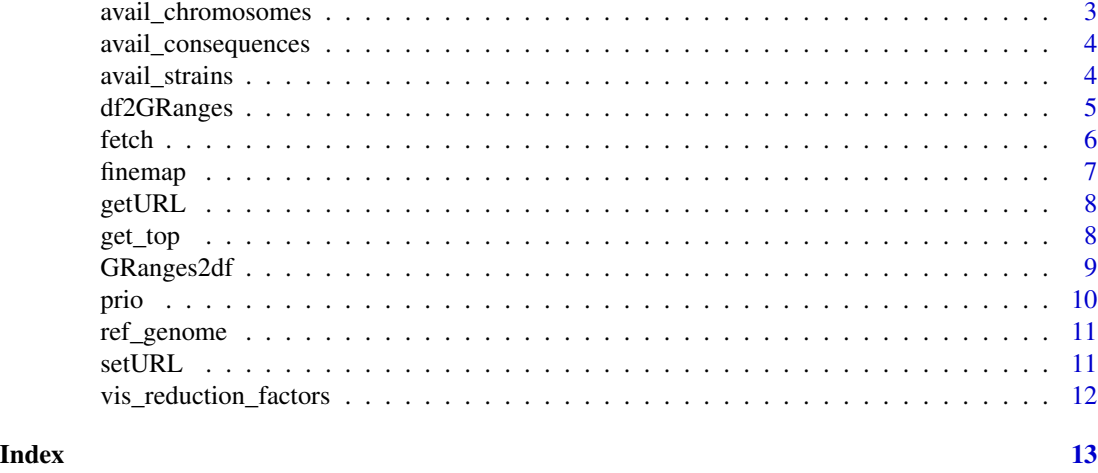

#### annotate\_consequences *Annotate with consequences*

#### Description

Request variant consequences from Variant Effect Predictor (VEP) via Ensembl Rest Service. Not recommended for large queries.

#### Usage

annotate\_consequences(geno, species)

#### Arguments

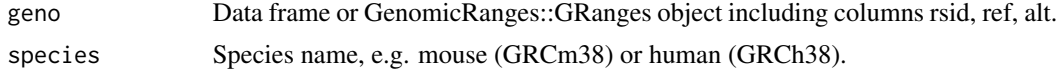

#### Value

Data frame.

```
geno = finemap("chr1",
  start = 5000000, end = 6000000,
  strain1 = c("C57BL_6J"), strain2 = c("AKR_J", "A_J", "BALB_cJ")\overline{)}df = annotate_consequences(geno[seq_len(10), ], "mouse")
geno.granges = finemap("chr1",
   start = 5000000, end = 6000000,
   strain1 = c("C57BL_6J"), strain2 = c("AKR_J", "A_J", "BALB_cJ"),
```

```
return_obj = "granges"
\mathcal{L}df2 = annotate_consequences(geno.granges[seq_len(10), ], "mouse")
```
annotate\_mouse\_genes *Annotate with genes*

#### Description

Request mouse genes from Ensembl Biomart.

#### Usage

```
annotate_mouse_genes(geno, flanking = NULL)
```
#### Arguments

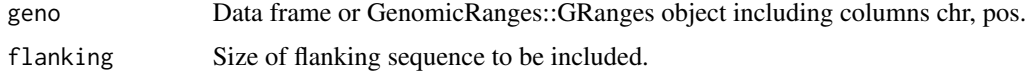

#### Value

Data frame.

#### Examples

```
geno = finemap("chr1",
 start = 5000000, end = 6000000,
  strain1 = c("C57BL_6J"), strain2 = c("AKR_J", "A_J", "BALB_cJ")
\mathcal{L}genes = annotate_mouse_genes(geno, 50000)
```
avail\_chromosomes *Available chromosomes*

#### Description

Available mouse chromosomes.

#### Usage

avail\_chromosomes()

#### <span id="page-3-0"></span>Value

Data frame

#### Examples

```
avail_chromosomes()
```
avail\_consequences *Available consequences*

#### Description

Available consequence and impact types.

#### Usage

avail\_consequences()

#### Value

Data frame.

#### Examples

avail\_consequences()\$consequence

unique(avail\_consequences()\$impact)

avail\_strains *Available strains*

#### Description

There are 37 strains available.

#### Usage

avail\_strains()

#### Value

Data frame.

#### Examples

avail\_strains()

<span id="page-4-0"></span>

#### Description

Wrapper for GenomicRanges::makeGRangesFromDataFrame().

#### Usage

```
df2GRanges(
  geno,
  chr_name = "chr",start_name = "pos",
 end_name = "pos",
  strand_name = NULL,
  ref_version = ref_genome(),
  seq_lengths = NULL,
  is_circular = FALSE
)
```
#### Arguments

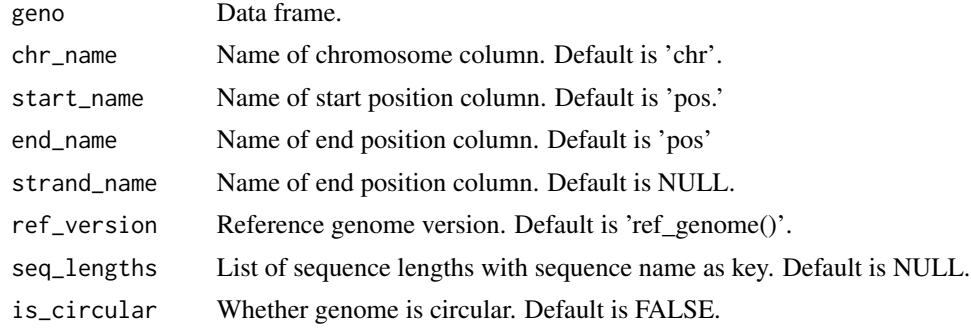

#### Value

GenomicRanges::GRanges object.

```
geno = finemap("chr1",
  start = 5000000, end = 6000000,
  strain1 = c("C57BL_6J"), strain2 = c("AKR_J", "A_J", "BALB_cJ")\mathcal{L}geno$strand = "+"seq_lengths = stats::setNames(
    as.list(avail_chromosomes()$length),
    avail_chromosomes()$chr
```

```
)
geno.granges = df2GRanges(geno,
    strand_name = "strand",
    seq_lengths = seq_lengths
\mathcal{L}
```
fetch *Fetch*

#### Description

Fetch homozygous genotypes for a specified chromosomal region in 37 inbred mouse strains.

#### Usage

```
fetch(
 chr,
  start = NULL,
 end = NULL,consequence = NULL,
  import = NULL,return_obj = "dataframe"
)
```
#### Arguments

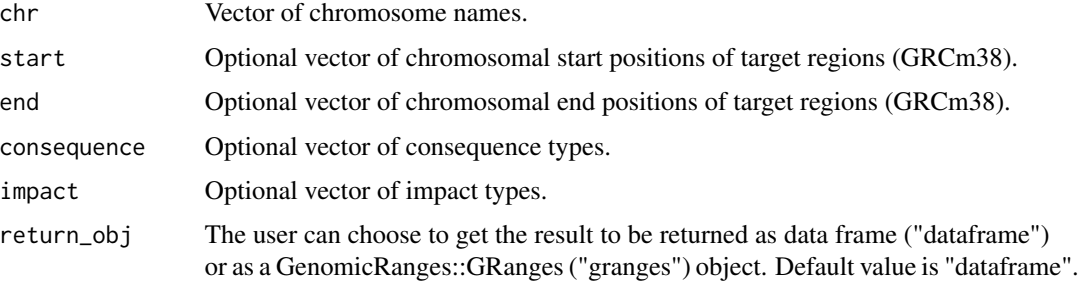

#### Value

Data frame or GenomicRanges::GRanges object containing result data.

```
geno = fetch("chr7", start = 5000000, end = 6000000)
comment(geno)
```
<span id="page-6-0"></span>

#### Description

Finemapping of genetic regions in 37 inbred mice by taking advantage of their very high homozygosity rate (>95 chromosomal regions (GRCm38), this method extracts homozygous SNVs for which the allele differs between two sets of strains (e.g. case vs controls) and outputs respective causal SNV/gene candidates.

#### Usage

```
finemap(
  chr,
  start = NULL,
  end = NULL,strain1,
  strain2,
  consequence = NULL,
  impact = NULL,
  thr1 = 0,
  thr2 = \theta,
  return_obj = "dataframe"
\mathcal{E}
```
#### Arguments

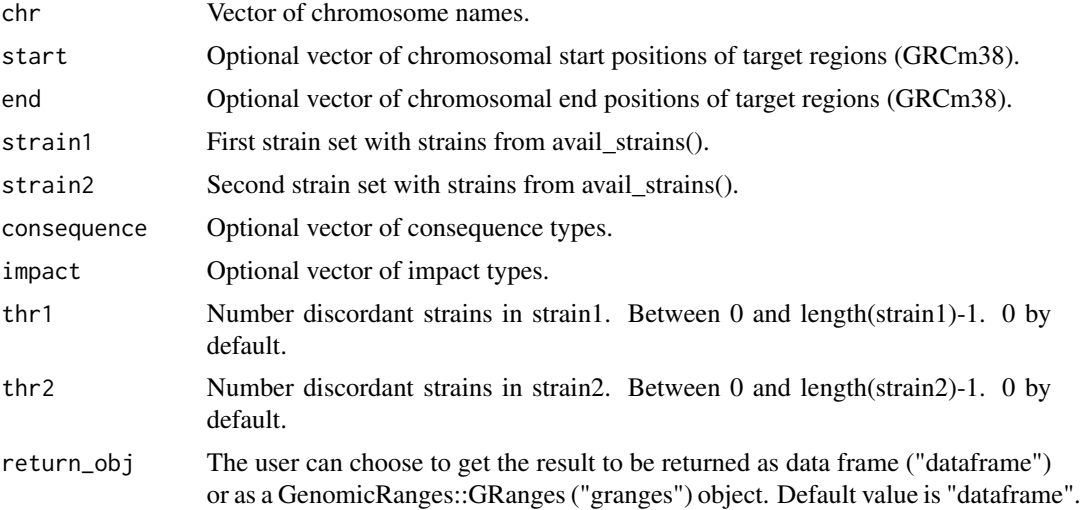

#### Value

Data frame or GenomicRanges::GRanges object containing result data.

#### Examples

```
geno = finemap("chr1",
   start = 5000000, end = 6000000,
   strain1 = c("C57BL_6J"), strain2 = c(
        "129S1_SvImJ", "129S5SvEvBrd",
        "AKR_J"
   )
)
comment(geno)
```
getURL *Get backend service url*

#### Description

Get backend service URL. Default: http://mousefm.genehopper.de/rest/finemap/

#### Usage

getURL()

#### Value

URL string.

#### Examples

getURL()

get\_top *Best strain combinations*

#### Description

Get best strain combinations

#### Usage

get\_top(red, n\_top)

#### Arguments

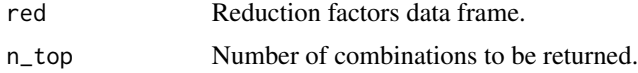

<span id="page-7-0"></span>

#### <span id="page-8-0"></span>GRanges2df 9

#### Value

Data frame

#### Examples

```
l = \text{prio("chr1",start = 5000000, end = 6000000,
  strain = "C57BL_6J", strain2 = "AKR_J"\lambda
```
get\_top(l\$reduction, 3)

#### GRanges2df *GenomicRanges::GRanges object to data frame*

#### Description

Wrapper for as.data.frame().

#### Usage

```
GRanges2df(granges)
```
#### Arguments

granges GenomicRanges::GRanges object

#### Value

Data frame.

#### Examples

```
geno.granges = finemap("chr1",
    start = 5000000, end = 6000000,
    strain1 = c("C57BL_6J"), strain2 = c("AKR_J", "A_J", "BALB_cJ"),
    return_obj = "granges"
\mathcal{L}
```
geno = GRanges2df(geno.granges)

#### <span id="page-9-0"></span>Description

This method allows to select strain combinations which best refine a specified genetic region (GRCm38). E.g. if a crossing experiment with two inbred mouse strains 'strain1' and 'strain2' resulted in a QTL, the outputted strain combinations can be used to refine the respective region in further crossing experiments.

#### Usage

```
prio(
  chr,
  start = NULL,
 end = NULL,strain1 = NULL,
  strain2 = NULL,
  consequence = NULL,
  import = NULL,min_strain_benef = 0.1,
 max_set_size = 3,
  return_obj = "dataframe"
)
```
#### Arguments

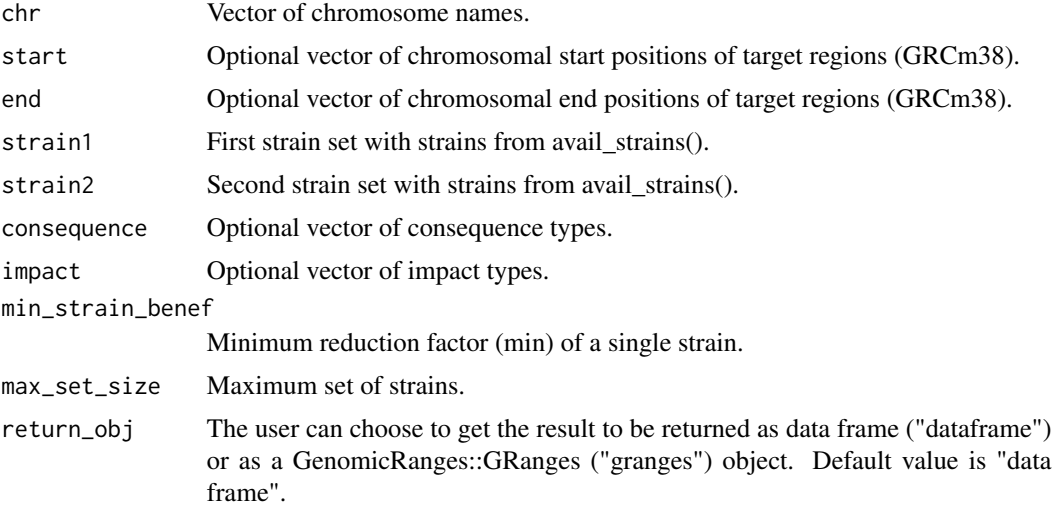

#### Value

Data frame

#### <span id="page-10-0"></span>ref\_genome 11

#### Examples

```
res = prio("chr1",
  start = 5000000, end = 6000000, strain1 = "C57BL_6J",
  strain2 = "AKR_J"\mathcal{L}comment(res$genotypes)
```
ref\_genome *Reference genome version*

#### Description

Returns version of reference genome used in package MouseFM.

#### Usage

ref\_genome()

#### Value

Vector.

#### Examples

ref\_genome()

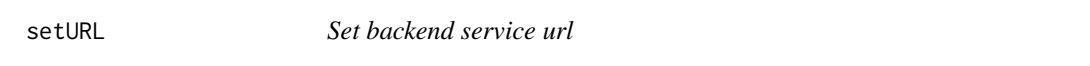

#### Description

Set backend service URL. Default: http://mousefm.genehopper.de/rest/finemap/

#### Usage

setURL(url)

#### Arguments

url URL of backend service.

#### Value

No return value.

#### Examples

setURL("http://backendserver.com")

<span id="page-11-0"></span>vis\_reduction\_factors *Visualize*

#### Description

Visualize reduction factors

#### Usage

vis\_reduction\_factors(geno, red, n\_top)

#### Arguments

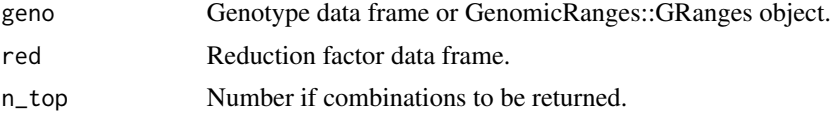

#### Value

Data frame

```
l = \text{prio}(\text{c("chr1", "chr2"),start = c(5000000, 5000000),
  end = c(6000000, 6000000), strain1 = c("C3H_HeH"), strain2 = "AKR_J"
\mathcal{L}plots = vis_reduction_factors(l$genotypes, l$reduction, 2)
plots[[1]]
plots[[2]]
```
# <span id="page-12-0"></span>Index

annotate\_consequences, [2](#page-1-0) annotate\_mouse\_genes, [3](#page-2-0) avail\_chromosomes, [3](#page-2-0) avail\_consequences, [4](#page-3-0) avail\_strains, [4](#page-3-0) df2GRanges, [5](#page-4-0) fetch, [6](#page-5-0) finemap, [7](#page-6-0) get\_top, [8](#page-7-0) getURL, [8](#page-7-0) GRanges2df, [9](#page-8-0) prio, [10](#page-9-0) ref\_genome, [11](#page-10-0) setURL, [11](#page-10-0) vis\_reduction\_factors, [12](#page-11-0)